## **Adobe Photoshop 2021 (Version 22.5) Activation Free Download [2022]**

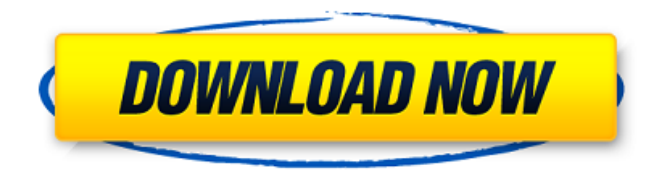

## **Adobe Photoshop 2021 (Version 22.5) Registration Code Download (April-2022)**

Adobe Illustrator You can create graphics with Adobe Illustrator, as well. Illustrator offers tools that enable you to create vector images — that is, shapes that are created with geometric mathematical formulas. Additionally, Illustrator is a versatile drawing tool that can create graphs, flowcharts, and even 3-D renderings. It comes with hundreds of typefaces, curves, and gradients that enable users to create many professional-looking results. Because it's a vector tool, Illustrator is able to scale to any size. A more interesting feature of Illustrator is its ability to create live link previews. You can link parts of your illustration to other Adobe products, such as Adobe InDesign, so that when you update the illustration, those other files update as well. In addition to these features, Illustrator has many powerful features that make it a great tool for graphic design. It's fast and enables you to create photorealistic designs, including 3-D drawings, and even complex illustrations. It's easy to use Illustrator; it comes loaded on both the Mac and Windows operating systems, and the price tag is generally in line with the tools other professional tools cost. You can download the free trial version and see if Illustrator is right for you. Just as with Photoshop, you can find tutorials for every aspect of Illustrator. ## Seeing Some Basic Tools for Vector and Raster Graphics In this section, I show you a couple of programs that demonstrate the different types of images and graphics that you can create using vector or raster tools. The programs are shown in Figure 10-2, and they're all free. You can download them all from this book's companion website (`www.dummies.com/go/canvas`). \*\*Figure 10-2:\*\* You can achieve amazing results with Illustrator (left) or Photoshop (right). Illustrator Illustrator is a vector graphics program, meaning that the images that it creates are made up of mathematical lines that can be resized at any time. It uses a variety of tools that enable you to create such images, as well as basic text. Figure 10-2 (left) shows an example of what you can create with Illustrator. Photoshop Photoshop is also a

#### **Adobe Photoshop 2021 (Version 22.5) Crack+ License Code & Keygen Latest**

Photoshop Elements is the company's answer to the digital photography craze that has swept the world in the past few years. It's a free app that contains most of the features of Photoshop. Plus, you can choose between the easy-to-use Photoshop Elements as well as the Photoshop—the one with the crazy complicated interface and vast functionality. While Adobe Photoshop and Photoshop Elements were the two most popular applications for editing photos and graphics prior to the rising popularity of other graphics editing software, Photoshop Elements is the popular choice for simple, user-friendly graphics editing. If you want to do simple photo editing or a quick graphic design, Photoshop Elements can do that. Here's a quick review of how to operate Photoshop Elements. This article will cover the basics of how to use Photoshop Elements along with the most popular features for both casual and professional use. The Basics Of Photoshop Elements: The software is a basic, easy-to-use program. It's very similar to the free version of Photoshop. You can use the app on both the Mac and PC. There are only three views that you can use when editing images. They are the Brush and the Layers Palettes, and the Image Viewer. These are the three basic, required views you'll use daily. Each view has a menu bar at the top. The application defaults to the correct menu bar but you can quickly access any menu on any menu bar simply by clicking on it. Here's the gear icon at the top right. Use the left and right arrows to switch from view to view. You can use the zoom or pan tools to change the size of the image. By default, Photoshop Elements opens images in a small window, but you can also view your image in a larger browser window. You can use the scroll wheel on your mouse to zoom in and out of the image. To work on a layer, highlight the layer in the Layers Palette and click the Add Layer icon. You have nine default layers in Photoshop Elements. The first layer is the Background layer. Use the Photo Bin to view your image. There are several options for this. You can view a single image, view thumbnails of all the images you've selected, view all your images, or you can create a slideshow. Once you add a photo, you can edit it using the Edit Menu. The default menu is the Edit 388ed7b0c7

## **Adobe Photoshop 2021 (Version 22.5) Crack + With License Key Free**

Category: Tools > Image Editing > Image Tools Introduction The Optical Illusions tool is a pretty good drawing tool that you can use to create some pretty interesting images. Simply select the Pen tool and go to the tools menu where you will find the Optical Illusions option. You can also use the brush tool or a paintbrush to select pixels. You can then hold down the Option key and click and drag to create a selection around the pixels. Then, you can drag these selected pixels over any blank area of the canvas (or image). They will turn green and will appear in the layer immediately below the Selection layer. If you click on a pixel, it will be removed from the canvas. And if you click anywhere outside of a group of selected pixels, that pixel will be added to the canvas. There are three main strokes you can use: ■ Brush Stroke ■ Scribble (drawing tool) Stroke ■ Paint Brush Stroke The brush stroke tool allows you to create a vector image that will behave like traditional painting. Using the brush stroke tool you can draw with the brush tool or with a selected brush. You can choose from 8 different brush options which include the following styles: ■ Pencil Brush ■ Photoshop Pencil Stroke ■ Line Stroke ■ Grid Stroke ■ Paint Brush ■ Spatter Brush ■ Scratchy Brush ■ Scratchy Brush with lines ■ Tip Brush (Pixel Painting) ■ Watercolor ■ Airbrush ■ Ink Drops You can create strokes by either drawing or copying a brush stroke from another part of the image. You can copy a stroke from an existing image or you can create a stroke from scratch. The stroke will automatically appear in the active layer (if it is not already active), but you can change the layer over which the stroke will appear. Stroke Paths You can also create a stroke path by clicking the green arrows that appear when you click and drag with the pen tool. The stroke path can be saved and later edited to duplicate and merge paths. You can also delete a stroke path by clicking on the path or selecting it and choosing the Delete Path from the tools menu. Selecting and Editing You can do one of two things to

## **What's New In Adobe Photoshop 2021 (Version 22.5)?**

Loading... Searching... No Matches Zeta component separation Zeta component separation is a technique used in computers to separate the Zeta component from the select set of instructions. It is used in the instruction window of the CPU and the Instruction Significance Unit in the CPU. In Zeta component separation, the microcode instructions in the select set are separated into their various operand types (XZ, XX, IY, IZ, YI, YZ, II and IX) and the instruction is moved to the Zeta domain. See also System z Z Category:Computer architecture Category:Central processing unitYou are here Israel Links Trade with Sinaloa Cartel The Israeli newspaper, Yediot Aharonot, has reported that

# **System Requirements For Adobe Photoshop 2021 (Version 22.5):**

Windows: OS X: Minimum: Processor: 1.8GHz Dual Core Memory: 2GB RAM Disk Space: 5GB free space Graphics: Intel HD 4000 or better DirectX: Version 11 Resolution: 1280 x 720 Other: Minimum:Processor: 1.8GHz Dual CoreMemory: 2GB RAMDisk Space: 5GB free spaceGraphics: Intel HD 4000 or betterDirectX: Version 11Resolution: 1280 x 720Other: Additional Notes: This game

Related links:

<https://curtadoc.tv/wp-content/uploads/2022/07/janeeger.pdf> [https://www.townofwales.net/sites/g/files/vyhlif1371/f/uploads/mail-in\\_voter\\_registration\\_form.pdf](https://www.townofwales.net/sites/g/files/vyhlif1371/f/uploads/mail-in_voter_registration_form.pdf) <https://www.specialsprings.com//sites/default/files/webform/833/photoshop-cc-2014.pdf> [https://hestur.se/upload/files/2022/07/6MMDP2sIQjjARa7ApGKh\\_05\\_8e510753f8e7d18f05db66587059](https://hestur.se/upload/files/2022/07/6MMDP2sIQjjARa7ApGKh_05_8e510753f8e7d18f05db66587059cf78_file.pdf) [cf78\\_file.pdf](https://hestur.se/upload/files/2022/07/6MMDP2sIQjjARa7ApGKh_05_8e510753f8e7d18f05db66587059cf78_file.pdf) <https://www.cameraitacina.com/en/system/files/webform/feedback/corarapy730.pdf> <https://www.arunachalreflector.com/2022/07/05/photoshop-keygen-only-free-x64/> <https://www.cameraitacina.com/en/system/files/webform/feedback/darrfri745.pdf> <https://itoflies.com/adobe-photoshop-2021-version-22-crack-mega-free-for-pc-latest/> <http://barrillos.es/wp-content/uploads/2022/07/ferjami-1.pdf> [https://wakelet.com/wake/Gq9XzZE\\_N8XAXM0baeGnM](https://wakelet.com/wake/Gq9XzZE_N8XAXM0baeGnM) [https://kopuru.com/wp-content/uploads/2022/07/Adobe\\_Photoshop\\_CC\\_2015\\_version\\_16.pdf](https://kopuru.com/wp-content/uploads/2022/07/Adobe_Photoshop_CC_2015_version_16.pdf) [http://www.kitesurfingkites.com/adobe-photoshop-2020-with-license-key-free-download-win](http://www.kitesurfingkites.com/adobe-photoshop-2020-with-license-key-free-download-win-mac-2022/)[mac-2022/](http://www.kitesurfingkites.com/adobe-photoshop-2020-with-license-key-free-download-win-mac-2022/) [http://www.elorodigital.com/noticias/2022/07/04/adobe-photoshop-2021-version-22-0-1-keygenerator](http://www.elorodigital.com/noticias/2022/07/04/adobe-photoshop-2021-version-22-0-1-keygenerator-with-keygen-pc-windows/)[with-keygen-pc-windows/](http://www.elorodigital.com/noticias/2022/07/04/adobe-photoshop-2021-version-22-0-1-keygenerator-with-keygen-pc-windows/) [https://www.mil-spec-industries.com/system/files/webform/Photoshop-CS6\\_9.pdf](https://www.mil-spec-industries.com/system/files/webform/Photoshop-CS6_9.pdf) [https://www.hermitmehr.at/wp-content/uploads/Adobe\\_Photoshop\\_2022\\_Version\\_230.pdf](https://www.hermitmehr.at/wp-content/uploads/Adobe_Photoshop_2022_Version_230.pdf) <https://purosautosdallas.com/2022/07/05/adobe-photoshop-2021-version-22-3-license-code/> <https://midpointtechnologygroup.com/sites/default/files/webform/vytned172.pdf> [https://meuconhecimentomeutesouro.com/adobe-photoshop-2021-version-22-4-3-keygen-generator](https://meuconhecimentomeutesouro.com/adobe-photoshop-2021-version-22-4-3-keygen-generator-activation-code-with-keygen-download-for-windows/)[activation-code-with-keygen-download-for-windows/](https://meuconhecimentomeutesouro.com/adobe-photoshop-2021-version-22-4-3-keygen-generator-activation-code-with-keygen-download-for-windows/) <https://gwipp.gwu.edu/sites/g/files/zaxdzs2181/f/webform/Photoshop-eXpress.pdf> <http://masajemuscular.com/?p=3794> <https://www.gsv.org.au/system/files/webform/ghanryle335.pdf> <http://ubipharma.pt/?p=39173> [https://trello.com/c/aOb1Lzop/107-adobe-photoshop-2022-version-232-crack-exe-file-torrent](https://trello.com/c/aOb1Lzop/107-adobe-photoshop-2022-version-232-crack-exe-file-torrent-activation-code-free)[activation-code-free](https://trello.com/c/aOb1Lzop/107-adobe-photoshop-2022-version-232-crack-exe-file-torrent-activation-code-free) [https://alumni.armtischool.com/upload/files/2022/07/zRoxNRXJAtC9MTjxETWU\\_05\\_8e510753f8e7d18f](https://alumni.armtischool.com/upload/files/2022/07/zRoxNRXJAtC9MTjxETWU_05_8e510753f8e7d18f05db66587059cf78_file.pdf) [05db66587059cf78\\_file.pdf](https://alumni.armtischool.com/upload/files/2022/07/zRoxNRXJAtC9MTjxETWU_05_8e510753f8e7d18f05db66587059cf78_file.pdf) [https://encontros2.com/upload/files/2022/07/x9plK1Kn1ZTI7t7JvxG7\\_05\\_8e510753f8e7d18f05db6658](https://encontros2.com/upload/files/2022/07/x9plK1Kn1ZTI7t7JvxG7_05_8e510753f8e7d18f05db66587059cf78_file.pdf) [7059cf78\\_file.pdf](https://encontros2.com/upload/files/2022/07/x9plK1Kn1ZTI7t7JvxG7_05_8e510753f8e7d18f05db66587059cf78_file.pdf)

[http://www.barberlife.com/upload/files/2022/07/Jr3jYGFeKJxS8QWhsBGk\\_05\\_8e510753f8e7d18f05db6](http://www.barberlife.com/upload/files/2022/07/Jr3jYGFeKJxS8QWhsBGk_05_8e510753f8e7d18f05db66587059cf78_file.pdf) [6587059cf78\\_file.pdf](http://www.barberlife.com/upload/files/2022/07/Jr3jYGFeKJxS8QWhsBGk_05_8e510753f8e7d18f05db66587059cf78_file.pdf)

<https://www.cameraitacina.com/en/system/files/webform/feedback/frovyt182.pdf>

[https://delicatica.ru/2022/07/05/photoshop-2021-version-22-2-keygen-generator-free-download](https://delicatica.ru/2022/07/05/photoshop-2021-version-22-2-keygen-generator-free-download-updated/)[updated/](https://delicatica.ru/2022/07/05/photoshop-2021-version-22-2-keygen-generator-free-download-updated/)

[https://webpreneursclub.com/upload/files/2022/07/JHvSHWPdYCYlG5kvDeKo\\_05\\_40953430438ca4116](https://webpreneursclub.com/upload/files/2022/07/JHvSHWPdYCYlG5kvDeKo_05_40953430438ca4116ebef87f41c7297b_file.pdf) [ebef87f41c7297b\\_file.pdf](https://webpreneursclub.com/upload/files/2022/07/JHvSHWPdYCYlG5kvDeKo_05_40953430438ca4116ebef87f41c7297b_file.pdf)

<https://www.olivegin.com/wp-content/uploads/2022/07/nayjan.pdf>